### **Errata 88-HDSK-ME01 Altair Hard Disk (88-HDSK) Preliminary Documentation, October 1977**

#### **Page 28**

- 1. IV Byte C (Address 35) is Output Mode (not Input Mode, as written.)
- 2. IV Byte D (Address 36): the DRDST bit (the CRC test result for reads) is only on IV Bit 5 (pin 3). (It is not available on IV bit 3 as the documentation claims.)

### **Page 29**

- 1. The first line of Page 29 is wrong. The Output Control Signals at IV address 37 are IV Byte E (not IV Byte B).
- 2. The CLR bit in IV Byte E is Bit 4 (pin 4), not Bit 5 (pin 3). (See Figure 4-10, the Schematic for the 88-HDSK Data Card.)

### **Errata 88-HDSK-ME02 Altair Hard Disk (88-HDSK) Preliminary Documentation, October 1977**

#### **Page 35-36**

1. For all IV Bytes shown in Table 3-D (8T32 Byte Functions), the User Data Bits are reversed from the way they appear to the Altair via the Set Byte and Read Status commands, as follows:

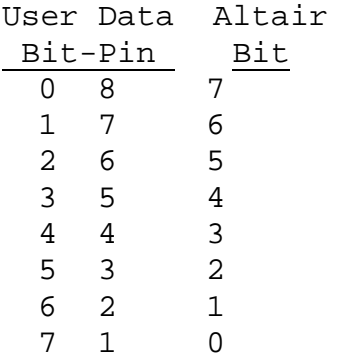

- 2. IV Bytes H, I, and J (addressed 17, 18, and 19) all invert the data. This means the data must be inverted when written to these IV Bytes. For example, to select Cylinder Address 0 in IV Byte J, you would write 255 (decimal) to IV byte J.
- 3. Note that the Read Status command rewrites 7 bits in IV Byte H (Address 17). User Bits 4-7 get set according to the Unit bits in the command byte (bits 3:2). User Bits 1:3 always get set to 011b (Extension Select low, Platter and Head select high). User Bit 0 (Start/Stop all drives) is unchanged by the Read Status command.
- 4. The Read Status command will not complete if the selected Unit is not Ready. This means that the Ready line on P2 of the 88- HDSK Interface Card must be pulled low for testing IV Bytes, when no disk drive is connected.

## **Errata 88-HDSK-ME03 Altair Hard Disk (88-HDSK) Preliminary Documentation, October 1977**

#### **Page 32**

Port 1, Section A, Command Response (IN 161) provides Error Flags, as described in the Addendum Page 7, and reproduced (with 1 erratum) here:

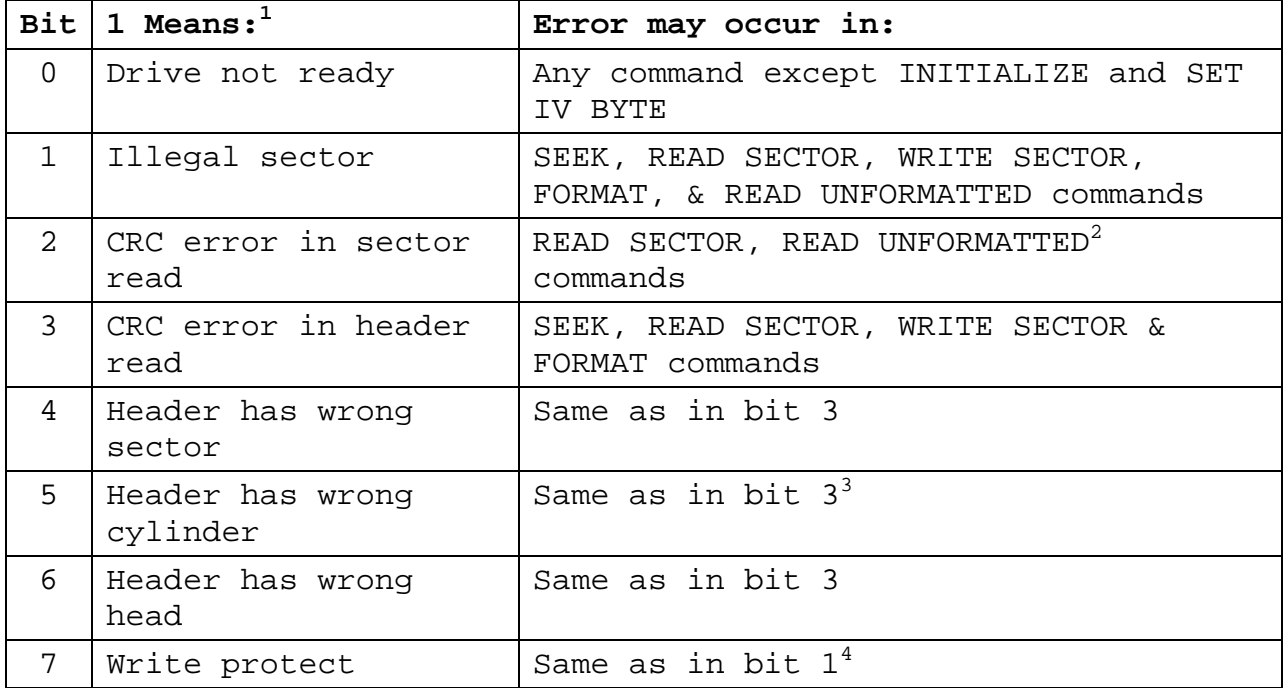

#### **NOTES**

1. All bits of port 161 are ones on the first read after the controller is turned on.

2. Always occurs on an unformatted read of a formatted sector.

3. Occurs spuriously when one of these commands is issued for a drive different from the one specified in the last seek. This spurious error is ignored by the write logic.

4. Only relevant during a Write Sector command. If a sector is write-protected, data may not be written to it. The Write Sector command is ignored and the error flag is set.

(**Erratum:** The Write Protect bit is also relevant during a FORMAT command. If the drive is write-protected, then the FORMAT command will fail.)

### **Errata 88-HDSK-ME04 Altair Hard Disk (88-HDSK) Preliminary Documentation, October 1977**

#### **Page 122, first new paragraph**

If the 88-HDSK Interface Card is installed, but no disk drive is connected to the 88-HDSK Interface Card, then the four Seeking lines on the 88-HDSK Interface Card must be pulled high (inactive), so that the controller can complete its initialization routine and respond to commands from the computer.

A simple way to do this is to install a temporary jumper from the positive terminal of C3 to the positive terminal of C8. This provides +5V to the termination resistors of the disk interface, and effectively pulls all signals high, including Ready. Be sure to remove this jumper before connecting a disk drive to the 88-HDSK Interface Card!

For further testing, it is convenient to build a simple tester board that plugs into P2 of the 88-HDSK Interface Card, and has 20 DIP switches to ground -- one for each input signal except Read Clock and Read Data.

### **Errata 88-HDSK-ME05 Altair Hard Disk (88-HDSK) Preliminary Documentation, October 1977**

#### **Page 35**

#### **Corrected sample routine for Set Byte command**

The sample on page 35 is nonfunctional because the Controller Ready signal is never cleared. Additionally, it is generally better to wait for commands to complete (by waiting for the controller to become Ready) at the end of each command, rather than to check to see of the controller is ready at the beginning of each command. This allows the error bits that are returned at the end of some commands to be checked when that command completes. (See line 140.)

The controller sets the Altair Data Port Available bit 4.5 uSec after receiving this command. This is only 1 or 2 8080 instruction times, so there is no need to spin waiting for this bit at line 135. Similarly, the controller sets the Controller Ready bit 1 uS after receiving the data, so there is no need to spin waiting for this bit at line 140.

This program inverts the data written to IV Byte 17 because IV Byte 17 is inverting. (See lines 25 and 35.)

10 REM EXAMPLE- START/STOP DRIVE D (1<=D<=4) 15 E=(D-1)\*4 :REM PUT UNIT BITS IN PLACE 20 I=17 :REM SELECT DISK FUNCTION CONTROL IV BYTE 25 J=NOT(E+128) :REM SELECT DRIVE, SET START/STOP BIT 30 GOSUB 100 35 J=NOT E :REM CLEAR START/STOP BIT 40 GOSUB 100 45 END

```
100 REM GENERAL SUBROUTINE TO WRITE J TO IV-PORT I 
105 OUT167, I :REM IV ADDRESS
110 A=INP(167) :REM RESET ALTAIR DATA PORT HANDSHAKE 
115 A=INP(161) :REM RESET CONTROLLER READY
120 OUT163,128 : REM 'SET BYTE' INITIATES THE COMMAND
125 IF 128 AND INP(166)=0 THEN E$="PORT NOT READY":GOTO 200 
135 OUT167,J :REM WRITE J TO IV-PORT I
140 IF 128 AND INP(160)=0 THEN E$="CTLR NOT READY":GOTO 200 
150 RETURN 
200 PRINT "ERROR: ";E$:STOP
```
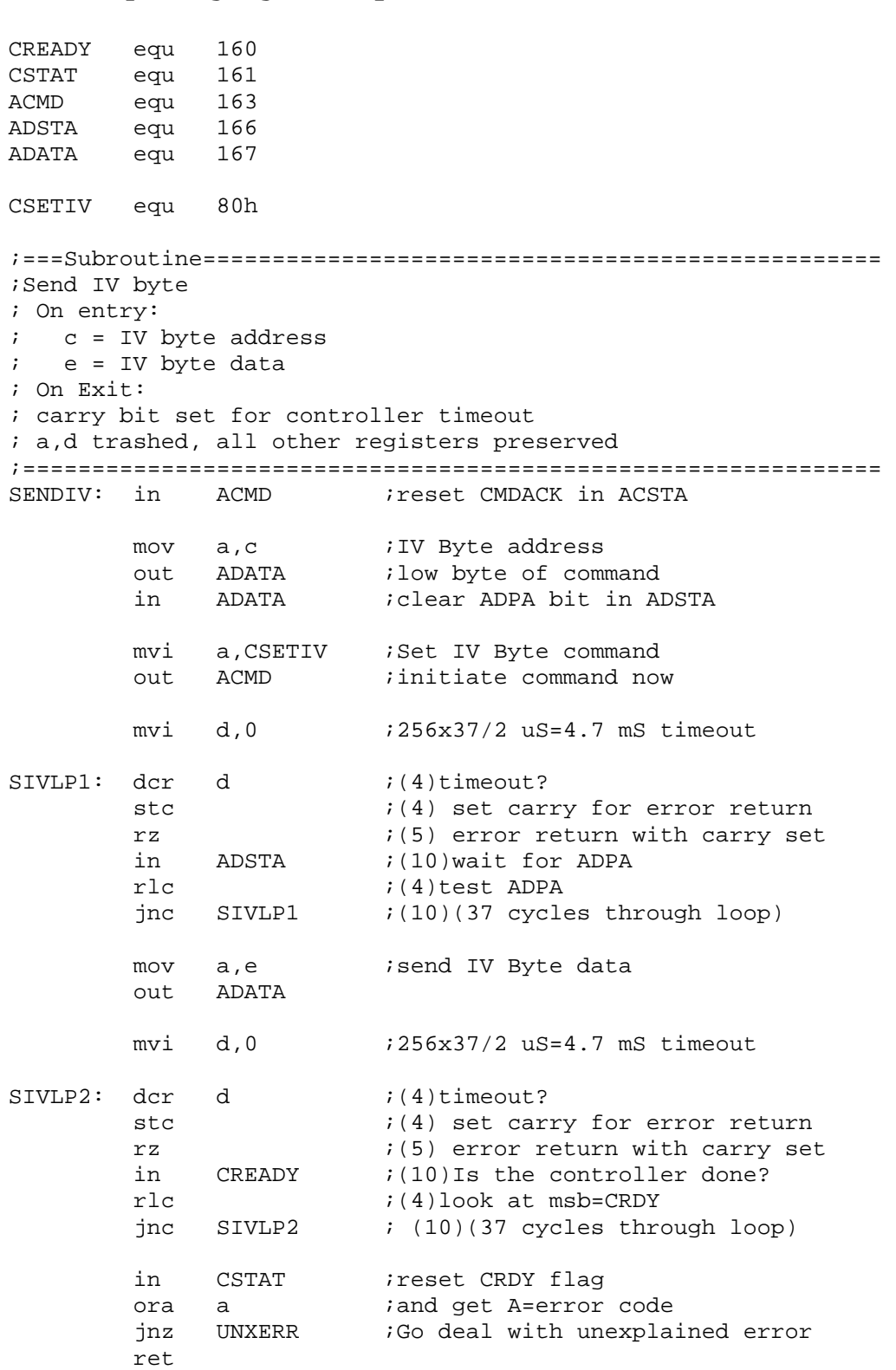

### **Errata 88-HDSK-ME06 Altair Hard Disk (88-HDSK) Preliminary Documentation, October 1977**

#### **Page 36**

#### **Corrected sample routine for Read Status command**

The sample on page 36 is nonfunctional because the Controller Ready signal is never cleared. Additionally, it is generally better to wait for commands to complete (by waiting for the controller to become Ready) at the end of each command, rather than to check to see of the controller is ready at the beginning of each command. This allows the error bits that are returned at the end of some commands to be checked when that command completes. (See line 135.)

The controller will wait for the specified drive to be Ready before it reads any IV byte and send it to the computer. Therefore, the computer should wait for the controller to be Ready before reading the Status Byte data. (See line 125. Note that the WAIT command is an infinite loop. Better would be a loop with a timeout.)

The controller sets the Controller Ready bit 1 uS after writing the status to the Controller Data Port, so there is no need to spin waiting for this bit at line 130.

```
100 REM GENERAL SUBROUTINE TO READ A FROM IV-PORT I, UNIT D 
105 OUT167, I :REM IV ADDRESS
110 A=INP(165) :REM RESET DATA PORT HANDSHAKE 
115 A=INP(161) :REM RESET CONTROLLER READY 
120 OUT163, (D-1)*4+96:REM INITIATE THE COMMAND 
125 WAIT164,128 :REM WAIT FOR CONTROLLER DATA
130 A=INP(165) :REM A=IV-PORT I DATA 
135 IF 128 AND INP(160)=128 THEN RETURN 
140 PRINT "ERROR: COMMAND DID NOT COMPLETE":STOP
```
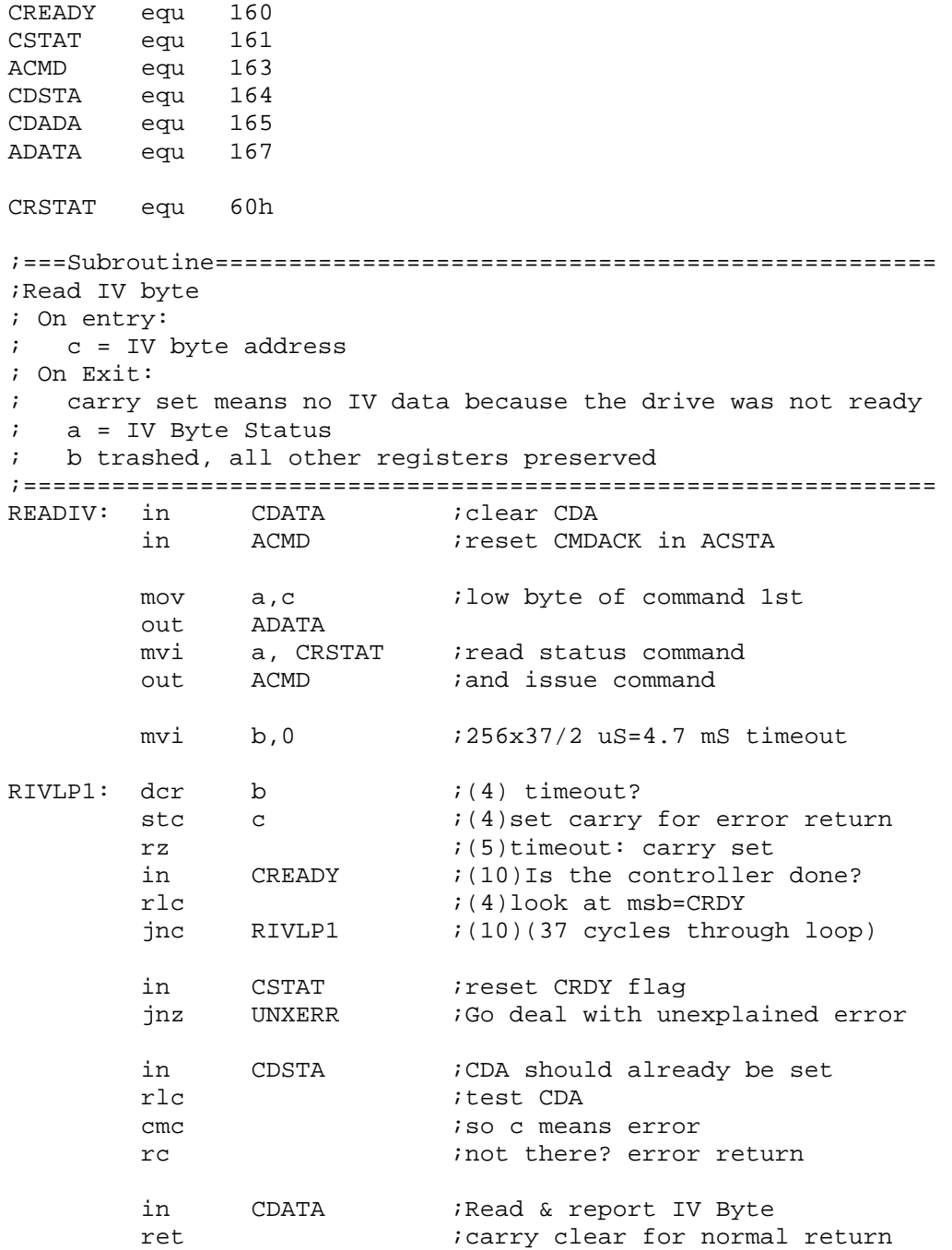

### **Errata 88-HDSK-ME07 Altair Hard Disk (88-HDSK) Preliminary Documentation, October 1977**

#### **Page 37**

#### **Corrected sample routine for Write Buffer command**

The sample on page 37 is nonfunctional because the Controller Ready signal is never cleared. Additionally, it is generally better to wait for commands to complete (by waiting for the controller to become Ready) at the end of each command, rather than to check to see of the controller is ready at the beginning of each command. This allows the error bits that are returned at the end of some commands to be checked when that command completes. (See line 165.)

The controller sets the Altair Data Port Available bit 7 uSec after receiving this command. This is only 3 or 4 8080 instruction times, so there is no need to spin waiting for this bit at line 140. Similarly, the controller sets the Controller Ready bit 1 uS after receiving the last data byte, so there is no need to spin waiting for this bit at line 165.

100 REM GENERAL SUBROUTINE TO WRITE A\$ TO BUFFER B 105 L=LEN(A\$) 110 IF L>256 OR L=0 THEN E\$="ILLEGAL STRING":GOTO 200 115 IF B>3 THEN E\$="ILLEGAL BUFFER":GOTO 200 120 OUT167, L MOD 256 :REM COMMAND LOW BYTE IS BYTE COUNT 125 A=INP(167) :REM RESET ALTAIR DATA PORT HANDSHAKE 130 A=INP(161) :REM RESET CONTROLLER READY 135 OUT163,64+B :REM 'WRITE BUFFER' INITIATES CMD 140 IF 128 AND INP(166)=0 THEN E\$="PORT NOT READY":GOTO 200 150 FOR I=1 TO L :REM WRITE L BYTES TO THE CONTROLLER 155 OUT 167,MID\$(A\$,1) 160 NEXT I 165 IF 128 AND INP(160)=0 THEN E\$="CTLR TIMEOUT":GOTO 200 175 RETURN 200 PRINT "ERROR: ";E\$:STOP

# CREADY equ 160 CSTAT equ 161 ACMD equ 163 ADSTA equ 166 ADATA equ 167 CWRBUF equ 40h ;===Subroutine====================================== ; Write to controller buffer ; On Entry:  $i$  b = number of bytes to write (0 means 256) ; c = controller buffer number ; hl = address of write data ; On Exit: ; carry set if timeout error on controller ; a,bc,hl trashed, de preserved ;=================================================== WRBUF: in ADATA *;reset ADPA* in ADSTA in ACMD ; reset CMDACK in ACSTA mov a,b *itransfer byte count* out ADATA : low byte of command 1st mov a,c  $\qquad$  ;Controller buffer number ori CWRBUF ;combine with write buffer command out ACMD *iand* issue command mvi c, 0 ; 256x37/2 uS=4.7 mS timeout WRBLP1:  $\text{dcr}$  c  $i(4)$ timeout? stc  $(4)$ carry set for error rz ;(5)exit with carry set for timeout in ADSTA : (10) Wait for data port to be ready rlc ;(4)msb=ADPA jnc WRBLP1  $(i10)$  (37 cycles through loop) ; loop to write b bytes from (hl) to controller WRBLP2: mov a,m iget RAM buffer data out ADATA : send to controller inx h ;next dcr b jnz WRBLP2 in CREADY ;CRDY should already be set rlc ;test CRDY cmc  $\qquad \qquad$  ; so carry means error

ret  $;$  isuccess/fail in carry

### **Errata 88-HDSK-ME08 Altair Hard Disk (88-HDSK) Preliminary Documentation, October 1977**

#### **Page 38**

#### **Corrected sample routine for Read Buffer command**

The sample on page 38 is nonfunctional because the Controller Ready signal is never cleared. Additionally, it is generally better to wait for commands to complete (by waiting for the controller to become Ready) at the end of each command, rather than to check to see of the controller is ready at the beginning of each command. This allows the error bits that are returned at the end of some commands to be checked when that command completes. (See line 165.)

The controller sets the Altair Data Port Available bit 7 uSec after receiving this command. This is only 3 or 4 8080 instruction times, so there is no need to spin waiting for this bit at line 135. Similarly, the controller sets the Controller Ready bit 1 uS after receiving the last data byte, so there is no need to spin waiting for this bit at line 165.

100 REM GENERAL SUBR TO READ L BYTES FROM BUFFER B INTO A\$ 105 IF L>256 OR L=0 THEN E\$="ILLEGAL LENGTH":GOTO 200 110 IF B>3 THEN E\$="ILLEGAL BUFFER":GOTO 200 115 OUT167,L MOD 256 :REM COMMAND LOW BYTE IS BYTE COUNT 120 A=INP(165) : REM RESET CONTROLLER DATA PORT HANDSHAKE 125 A=INP(161) :REM RESET CONTROLLER READY 130 OUT163,80+B :REM 'READ BUFFER'INITIATES CMD 135 IF 128 AND INP(164)=0 THEN E\$="PORT NOT READY":GOTO 200  $145$  A\$='' 150 FOR I=1 TO L : REM READ L BYTES FROM THE CONTROLLER 155  $A\$  = ' ' = A\ $+ INP(165)$ 160 NEXT I 165 IF 128 AND INP(160)=0 THEN E\$="CTLR TIMEOUT":GOTO 200 175 RETURN 200 PRINT "ERROR: ";E\$:STOP

CREADY equ 160 CSTAT equ 161 ACMD equ 163 CDSTA equ 164 CDADA equ 165 ADATA equ 167 CRDBUF equ 50h ;===Subroutine=================================== ; Read controller buffer ; On Entry: ; b = number of bytes to write (0 means 256) ; c = controller buffer number ; hl = address for data ; On Exit: a, bc, hl trashed, de preserved ;=============================================== RDBUF: in CDATA *;reset CDA* in CDSTA in ACMD ; reset CMDACK in ACSTA mov a,b *i*transfer byte count out ADATA : low byte of command 1st mov a,c *ibuffer number* ori CRDBUF :combine with read buffer command out ACMD *iand* issue command mvi c, 0 ; 256x37/2 uS=4.7 mS timeout RDBLP1: dcr c  $(4)$ timeout? stc  $(4)$ carry set for error rz ;(5)exit with carry set for timeout in CDSTA : (10) Wait for data port to be ready rlc ;(4)msb=CDA jnc RDBLP1  $(i10)$  (37 cycles through loop) ; Loop to read b bytes from controller into memory at hl RDBLP2: in CDATA *iget a data byte* mov m,a *istash* in buffer inx h ;next dcr b jnz RDBLP2 in CREADY ;CRDY should already be set rlc ;test CRDY cmc  $;$  iso carry means error ret  $;$  isuccess/fail in carry

### **Errata 88-HDSK-ME09 Altair Hard Disk (88-HDSK) Preliminary Documentation, October 1977**

#### **Page 39**

#### **Corrected sample routine for Write Sector command**

The sample on page 39 is nonfunctional because the Controller Ready signal is never cleared. Additionally, it is generally better to wait for commands to complete (by waiting for the controller to become Ready) at the end of each command, rather than to check to see of the controller is ready at the beginning of each command. This allows the error bits that are returned at the end of this command to be checked when the command completes. (See lines 125-135.)

100 REM SUBR TO WRITE BUFFER B TO HEAD H, SECTOR A ON UNIT D 105 IF B>3 THEN E\$="ILLEGAL BUFFER":GOTO 200 110 IF S>23 THEN E\$="ILLEGAL SECTOR":GOTO 200 115 OUT167, H\*64+A :REM HEAD AND SECTOR 120 OUT163,(D-1)\*4+B+32 :REM UNIT, BUFF, WRITE SECTOR COMMAND 125 WAIT INP(160),128 :REM WAIT FOR SECTOR-WRITE TO COMPLETE 130 C=INP(161) :REM RESET CTLR READY, READ STATUS 135 IF C=0 THEN RETURN 140 REM......................DECODE ERROR FLAGS 145 IF C AND 1=1 THEN PRINT "DRIVE NOT READY" 150 IF C AND 2=2 THEN PRINT "ILLEGAL SECTOR" 155 IF C AND 8=8 THEN PRINT "CRC ERROR IN SECTOR HEADER" 160 IF C AND 16=16 THEN PRINT "HEADER HAS WRONG SECTOR" 165 IF C AND 32=32 THEN PRINT "HEADER HAS WRONG CYLINDER" 170 IF C AND 64=64 THEN PRINT "HEADER HAS WRONG HEAD" 175 IF C AND 128=128 THE PRINT "WRITE PROTECTED" 200 PRINT "ERROR: ";E\$:STOP

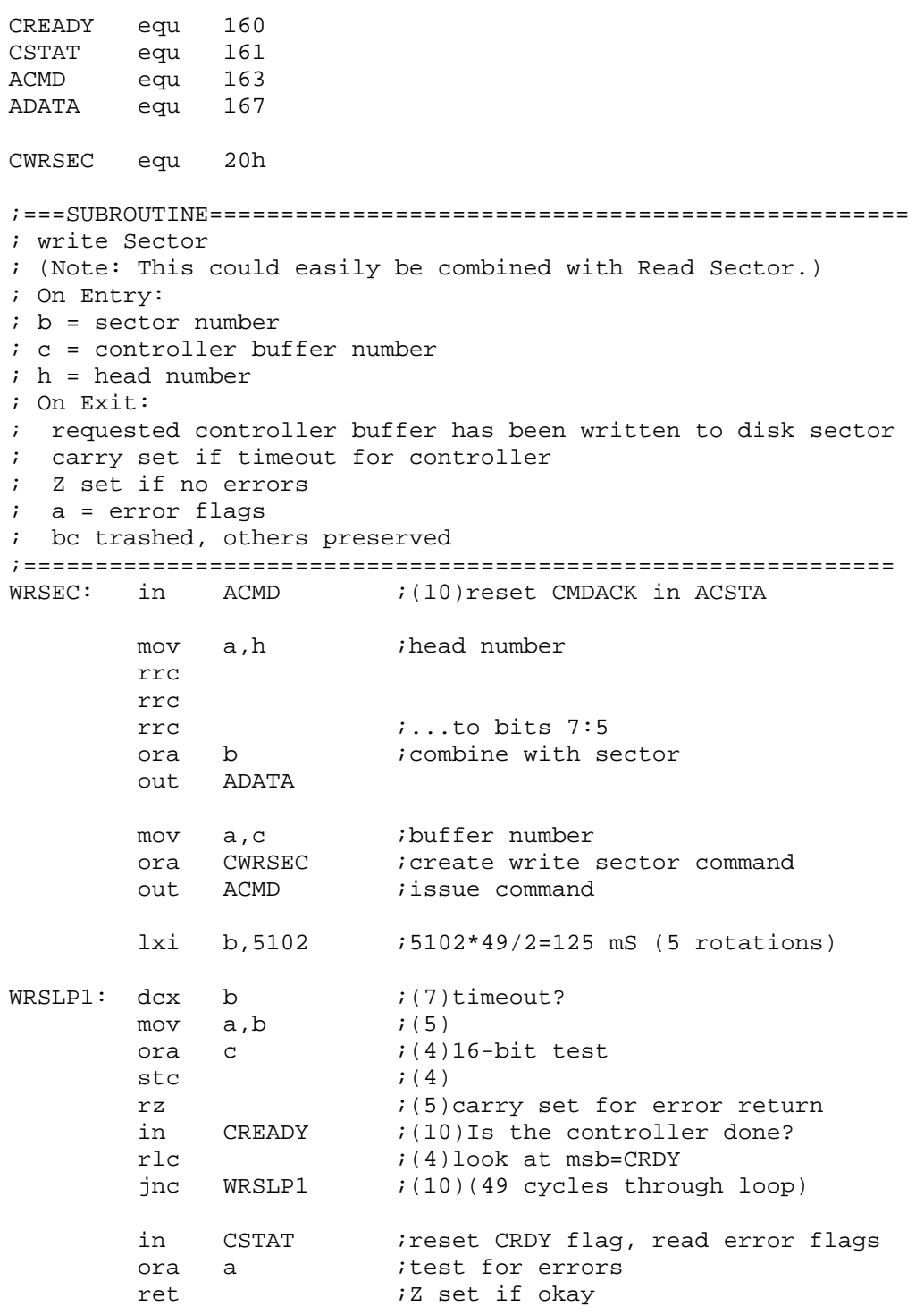

### **Errata 88-HDSK-ME10 Altair Hard Disk (88-HDSK) Preliminary Documentation, October 1977**

#### **Page 40**

#### **Corrected sample routine for Read Sector command**

The sample on page 40 is nonfunctional because the Controller Ready signal is never cleared. Additionally, it is generally better to wait for commands to complete (by waiting for the controller to become Ready) at the end of each command, rather than to check to see of the controller is ready at the beginning of each command. This allows the error bits that are returned at the end of this command to be checked when the command completes. (See lines 130-140.)

```
100 REM SUBR TO READ HEAD H, SECTOR A ON UNIT D INTO BUFFER B 
105 IF B>3 THEN E$="ILLEGAL BUFFER":GOTO 200 
110 IF S>23 THEN E$="ILLEGAL SECTOR":GOTO 200 
120 OUT167,H*64+A:REM........HEAD AND SECTOR 
125 OUT163,(D-1)*4+B+48 :REM UNIT, BUFF, WRITE SECTOR COMMAND 
130 WAIT INP(160),128 :REM WAIT FOR SECTOR-WRITE TO COMPLETE 
135 C=INP(161) :REM RESET CTLR READY, READ STATUS
140 IF C=0 THEN RETURN 
145 REM....................DECODE ERROR FLAGS
150 IF C AND 1=1 THEN PRINT "DRIVE NOT READY" 
155 IF C AND 2=2 THEN PRINT "ILLEGAL SECTOR" 
160 IF C AND 4=4 THEN PRINT "CRC ERROR IN SECTOR DATA" 
165 IF C AND 8=8 THEN PRINT "CRC ERROR IN SECTOR HEADER" 
170 IF C AND 16=16 THEN PRINT "HEADER HAS WRONG SECTOR" 
175 IF C AND 32=32 THEN PRINT "HEADER HAS WRONG CYLINDER" 
180 IF C AND 64=64 THEN PRINT "HEADER HAS WRONG HEAD" 
185 IF C AND 128=128 THE PRINT "WRITE PROTECTED" 
190 STOP 
200 PRINT "ERROR: ";E$:STOP
```
## CREADY equ 160 CSTAT equ 161<br>ACMD equ 163 equ 163 ADATA equ 167 CRDSEC equ 30h ;===SUBROUTINE================================================= ; Read Sector ; (Note: This could easily be combined with Write Sector.) ; On Entry: ; b = sector number ; c = controller buffer number ; h = head number ; On Exit: ; disk sector data is in requested controller buffer ; carry set if timeout for controller ; Z set if no errors ; a = error flags ; bc trashed, others preserved ;============================================================= RDSEC: in ACMD  $(i10)$ reset CMDACK in ACSTA mov a,h ;head number rrc rrc rrc  $\begin{array}{ccc} i \dots \text{to bits 7:5} \\ \text{ora} & \text{b} \end{array}$  icombine with se ; combine with sector out ADATA mov a,c *ibuffer* number ora CRDSEC : icreate read sector command out ACMD *issue* command lxi b,5102 ;5102\*49/2=125 mS (5 rotation times) RDSLP1:  $dcx$  b  $i(7)$ timeout?<br>mov a.b  $i(5)$  $mov$   $a.b$ ora c ;(4)16-bit test

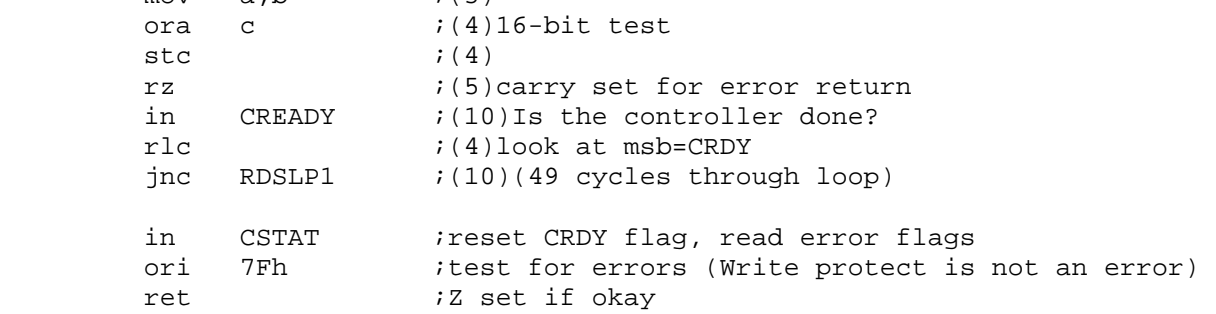

### **Errata 88-HDSK-ME11 Altair Hard Disk (88-HDSK) Preliminary Documentation, October 1977**

#### **Page 41**

#### **Corrected sample routine for Seek command**

The sample on page 41 is nonfunctional because the Controller Ready signal is never cleared. Additionally, it is generally better to wait for commands to complete (by waiting for the controller to become Ready) at the end of each command, rather than to check to see of the controller is ready at the beginning of each command. This allows the error bits that are returned at the end of this command to be checked when the command completes. (See lines 135-145.)

```
100 REM SUBROUTINE TO SEEK CYLINDER C ON UNIT D 
105 IF C>405 THEN E$="ILLEGAL CYLINDER":GOTO 200 
115 A=0:IF C>255 THEN C=C-256:A=1 
125 OUT167, C :REM LOW 7 BITS OF CYLINDER
130 OUT 163,(D-1)*4+A+0 :REM UNIT, HIGH BIT OF CYL, SEEK CMD 
135 WAIT INP(160),128 :REM WAIT FOR SECTOR-READ TO COMPLETE 
140 C=INP(161) :REM RESET CTLR READY, READ STATUS
145 IF C=0 THEN RETURN 
150 REM...................DECODE ERROR FLAGS
155 IF C AND 1=1 THEN PRINT "DRIVE NOT READY" 
160 IF C AND 4=4 THEN PRINT "CRC ERROR IN SECTOR DATA" 
165 IF C AND 8=8 THEN PRINT "CRC ERROR IN SECTOR HEADER" 
170 IF C AND 16=16 THEN PRINT "HEADER HAS WRONG SECTOR" 
175 IF C AND 32=32 THEN PRINT "HEADER HAS WRONG CYLINDER" 
180 IF C AND 64=64 THEN PRINT "HEADER HAS WRONG HEAD" 
185 IF C AND 128=128 THE PRINT "WRITE PROTECTED" 
190 STOP 
200 PRINT "ERROR: ";E$:STOP
```
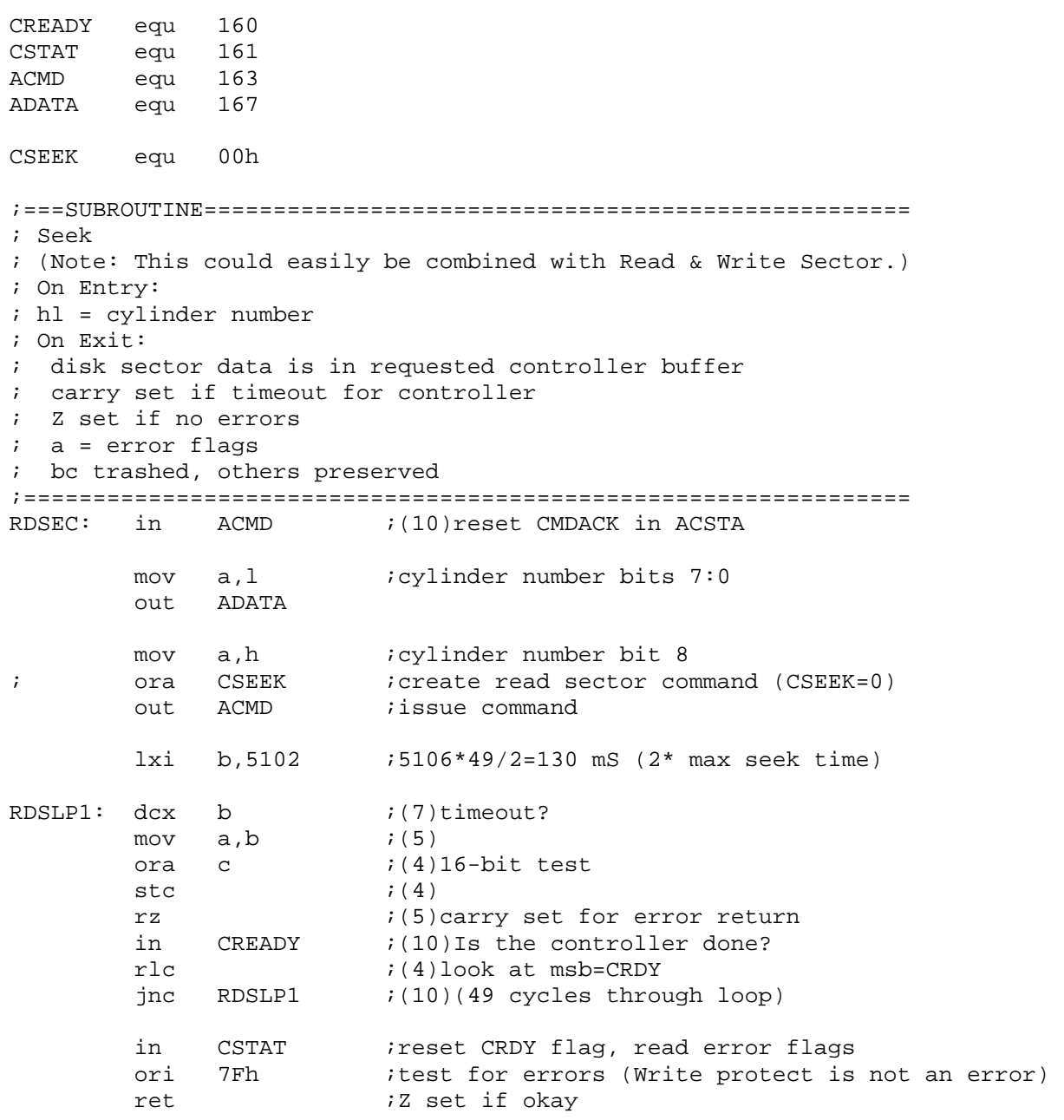

## **Errata 88-HDSK-ME12 Altair Hard Disk (88-HDSK) Preliminary Documentation, October 1977**

### **Page 25**

IV Byte A8 (Address 2) is used for communicating error conditions to the computer, as part of 88-HDSK communications. (The General comment for this IV Byte is incorrect.)

## **Errata 88-HDSK-ME13 Altair Hard Disk (88-HDSK) Preliminary Documentation, October 1977**

### **Page 26**

IV Byte A13 (Address 7) provides signals from the computer to the controller, either Write Data, Set Byte data, or the lower 8 bits of a command instruction. (The General comment for this IV Byte has the data direction incorrect.)